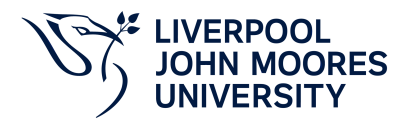

# **Applications and VB for E-Business**

# **Module Information**

**2022.01, Approved**

### **Summary Information**

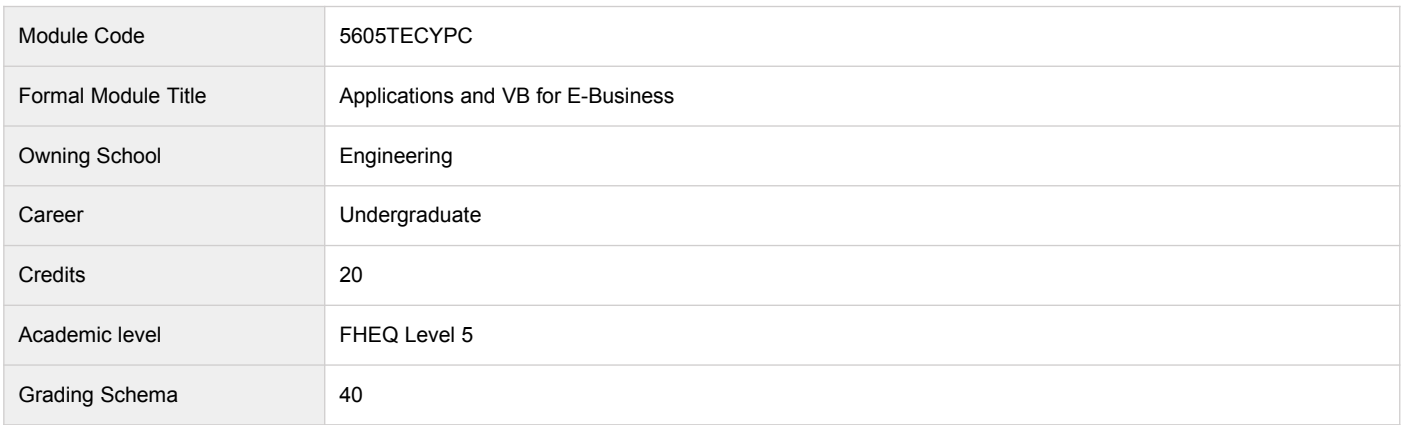

#### **Teaching Responsibility**

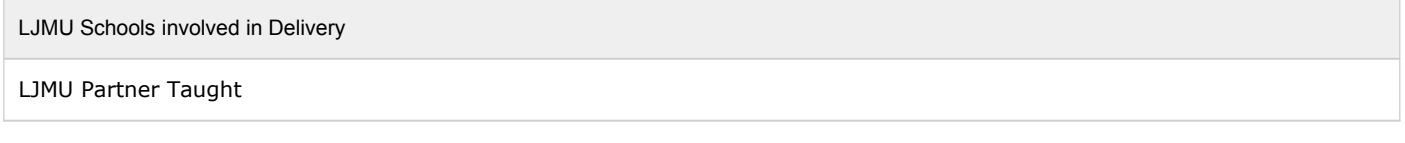

#### **Partner Teaching Institution**

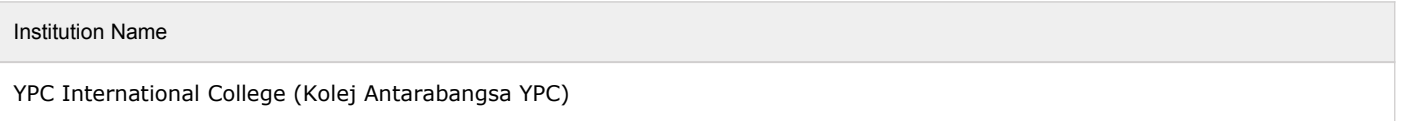

### **Learning Methods**

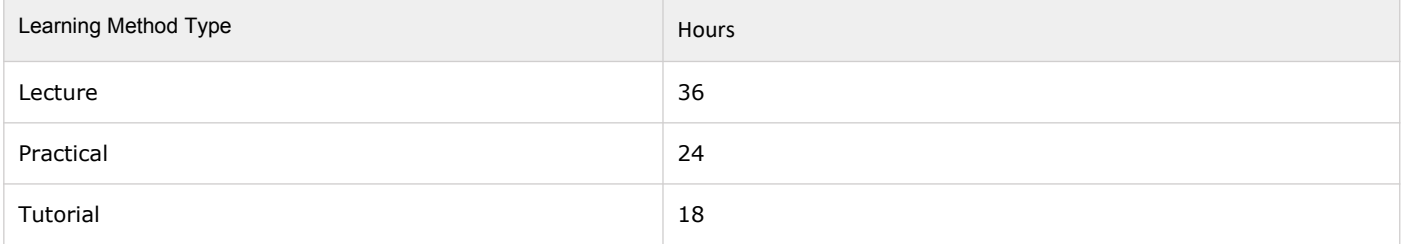

## **Module Offering(s)**

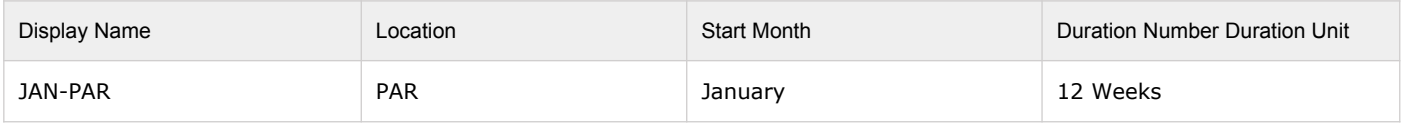

# **Aims and Outcomes**

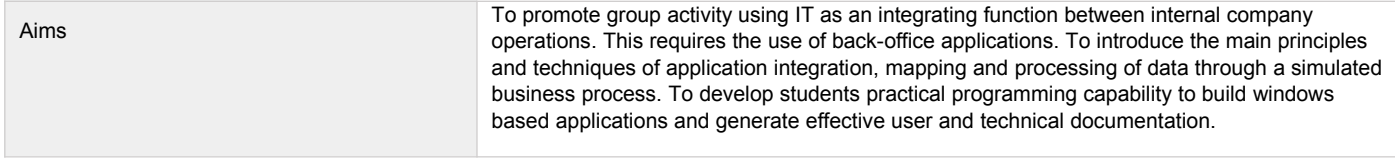

#### **After completing the module the student should be able to:**

#### **Learning Outcomes**

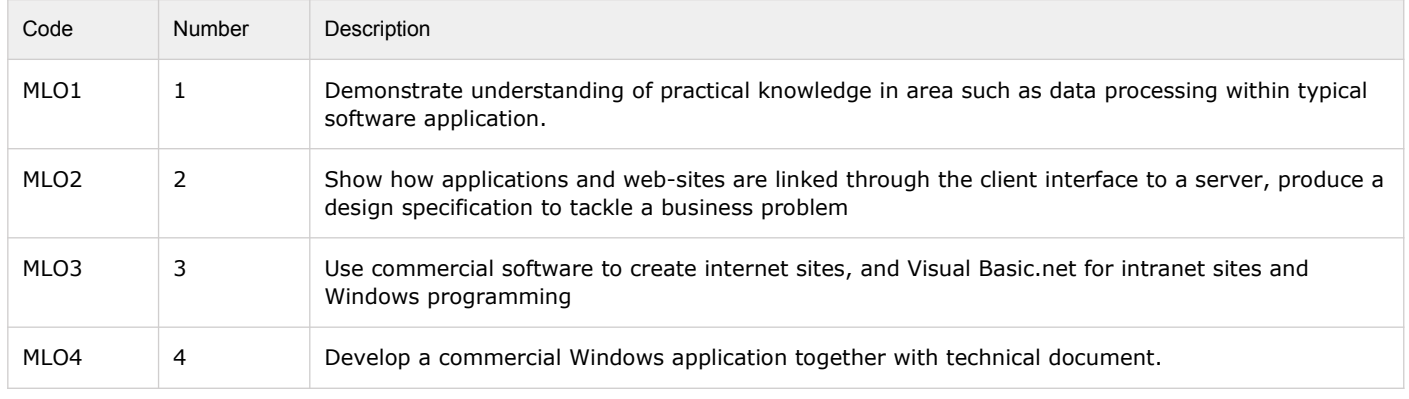

## **Module Content**

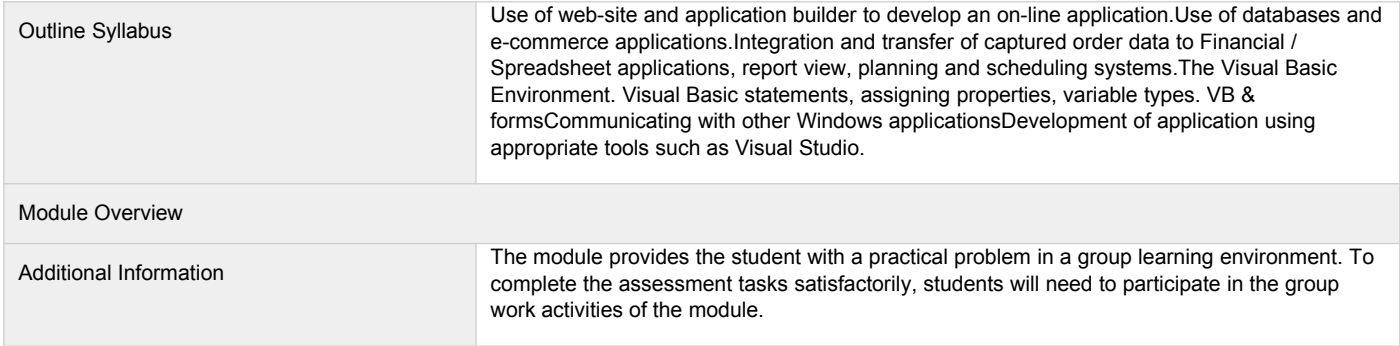

### **Assessments**

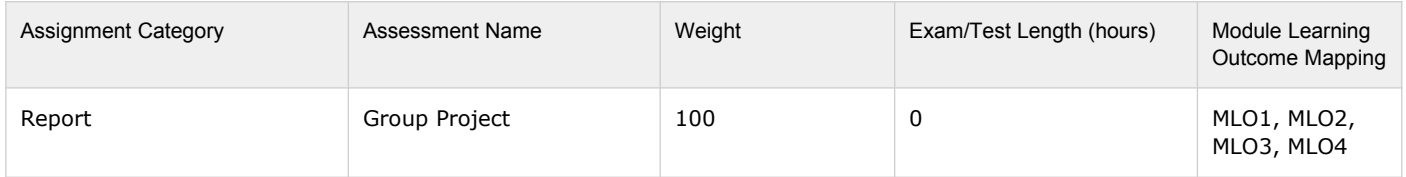

## **Module Contacts**

#### **Module Leader**

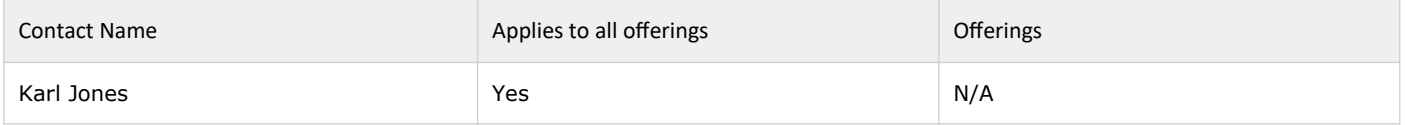

#### **Partner Module Team**

Contact Name **Applies to all offerings** Offerings Offerings